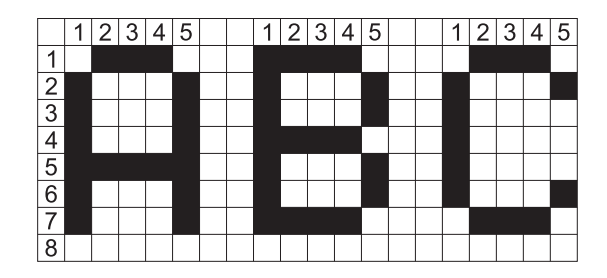

A felismerendő betűket a be.txt nevű fájl tartalmazza, a fehér kockáknak a 0, a feketéknek az 1-es számjegy felel meg a be.txt fájlban. A bemenő adatok mindig  $5 \times 8$ -as méretű betűket tartalmaznak, köztük 2 oszlop fehér hely marad üresen. Az első betű előtt és az utolsó után nincs elválasztó oszlop. A bemenet több sorból áll, minden 8. sor sak 0-át tartalmaz a karakterek elválasztása miatt.

A felismerés szabálya a következ®:

– Ha a bemenő jel valamely betű fekete pontjával egyező helyen szintén fekete, akkor az egyezés mértéke 1-gyel nő.

– Ha a bemenő jel valamely betű fekete pontjával nem egyező helyen fekete, akkor az egyezés mértéke 1-gyel sökken.

A karaktert felismertnek tekintjük, ha az egyezés mértéke legalább 50%-ban egyezik valamely karakterrel. Ez esetben a legjobban hasonlító karaktert kell a kimenetben megadni. Ha két betű azonos százalékban egyezik, vagy az egyezés mértéke minden betűre kisebb, mint 50%, akkor a kimenet "?", más esetben a kimenet a felismert betű legyen, és elválasztás nélkül a ki.txt fá jlba kerüljön.

Például:

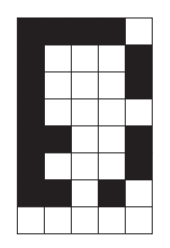

Bemen® jel esetén:

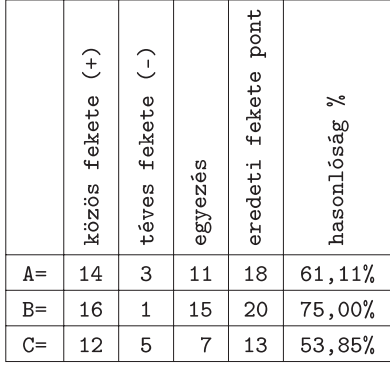

## A felismert karakter: B.

Beküldendő a feldolgozó program forrásállománya (i152.pas, i152.cpp, ...).